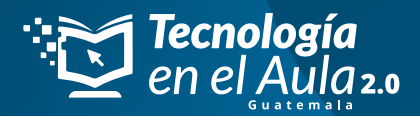

## ¿CLASES CON **INTELIGENCIA ARTIFICIAL?**

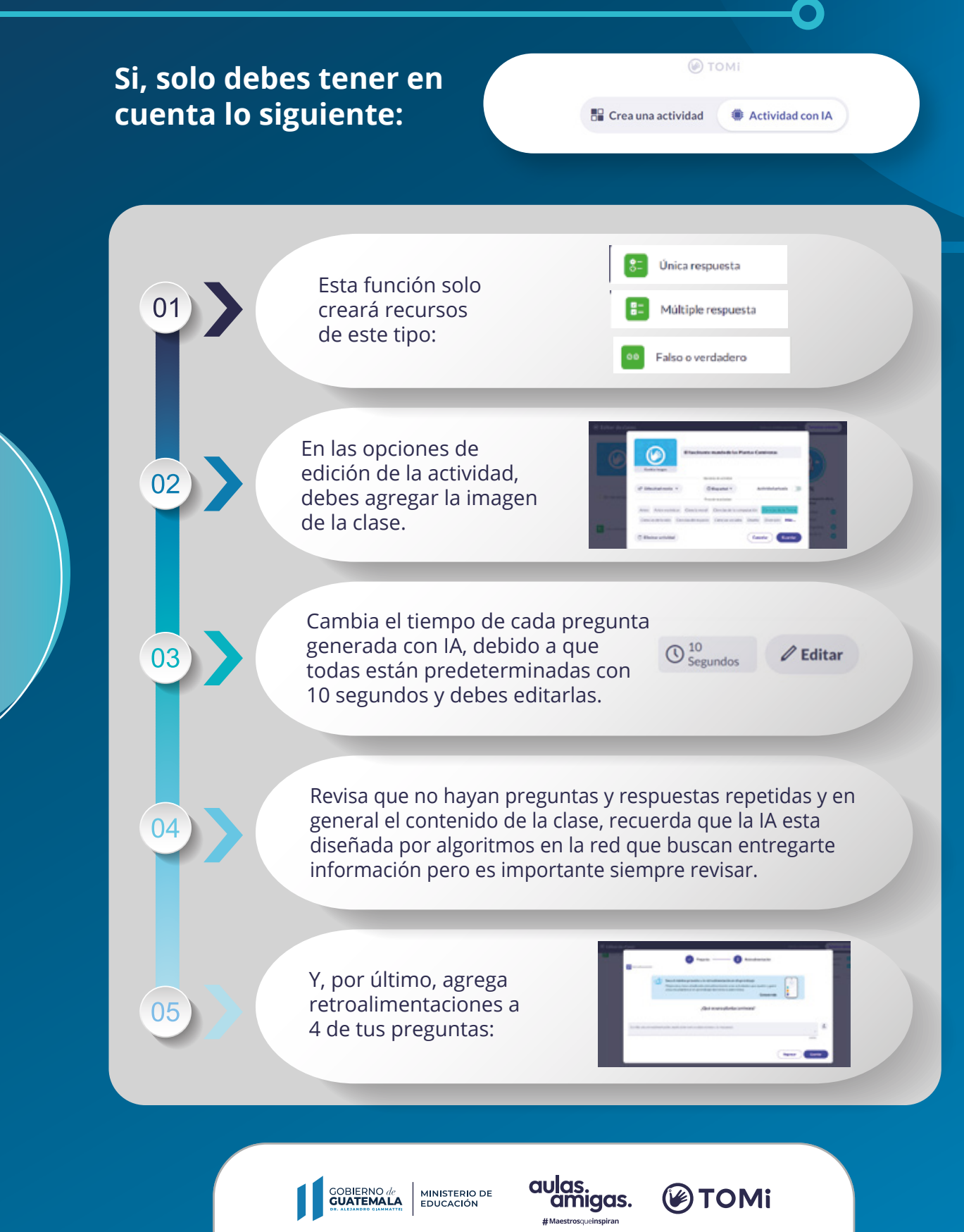